# <span id="page-0-0"></span>Modems support in Replicant

Denis 'GNUtoo' Carikli

July 25, 2019

K ロ ▶ K @ ▶ K 할 ▶ K 할 ▶ | 할 | ⊙Q @

In this presentation:

- The hardware
- Android Reference implementation (More simple)
- Questions and/or Pause
- Replicant's Samsung IPC implementation (More complex)

The hardware

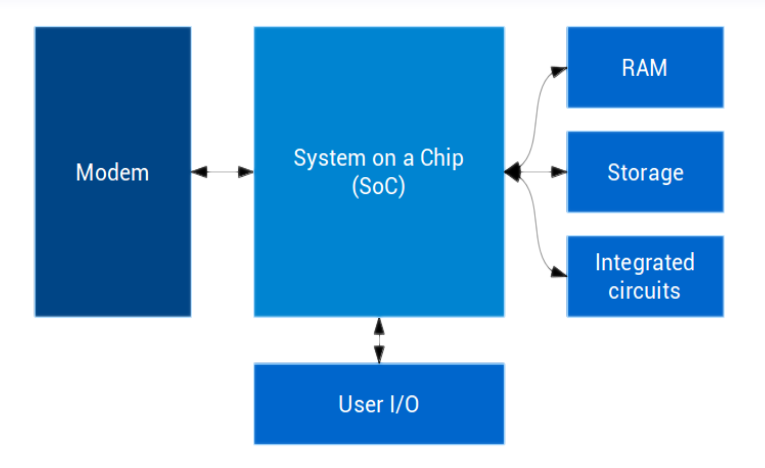

## Hardware-side overview

K ロ ▶ K @ ▶ K 할 ▶ K 할 ▶ | 할 | ⊙Q @

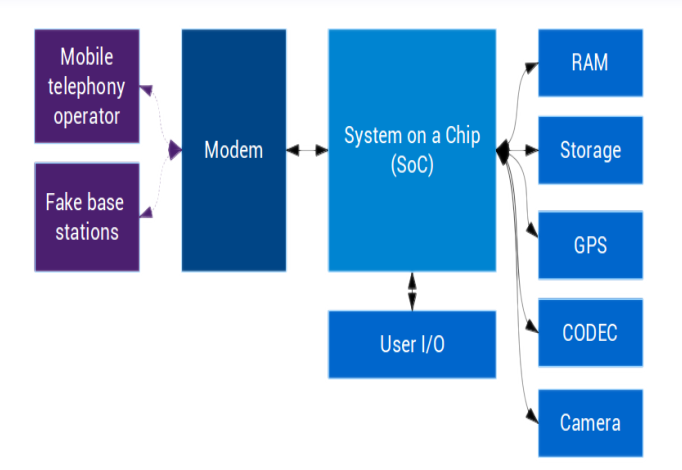

## Good modem isolation

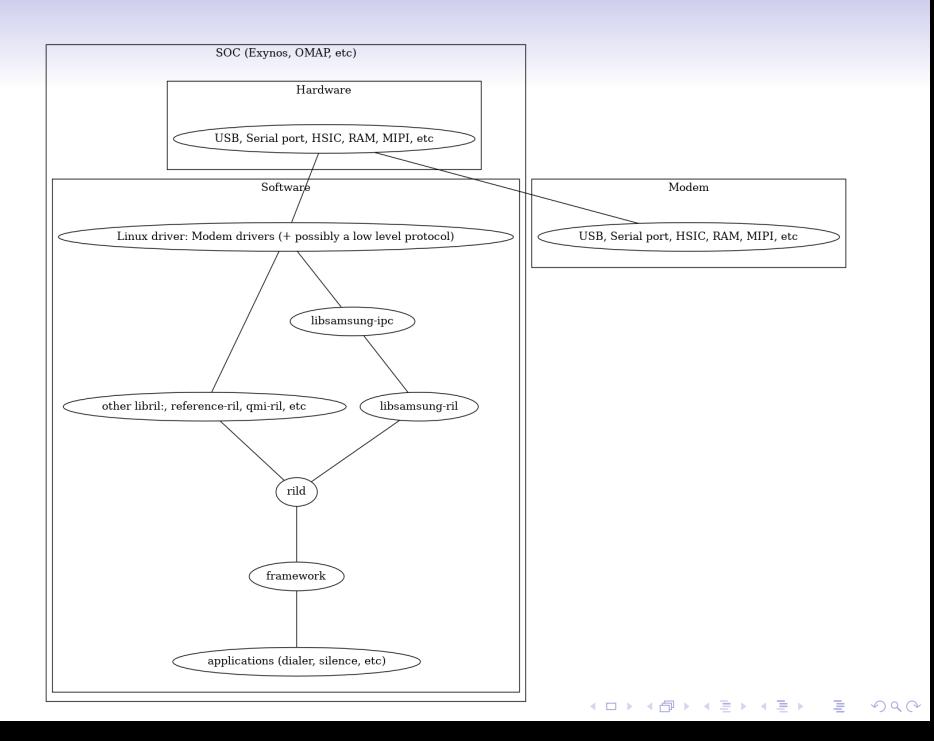

Why do we look at android reference implementation first?

- The hardware is more simple
- The protocol is way easier to understand
- Has good enough documentation (standard, reference implentation)
- It also explains why we got protocols like samsung-ipc

**KORK ERKER ADAM ADA** 

• Relevant for devices with free software bootloaders

#### Example: Openmoko

K ロ ▶ K @ ▶ K 할 ▶ K 할 ▶ | 할 | © 9 Q @

- Simple
- But very strongly outdated

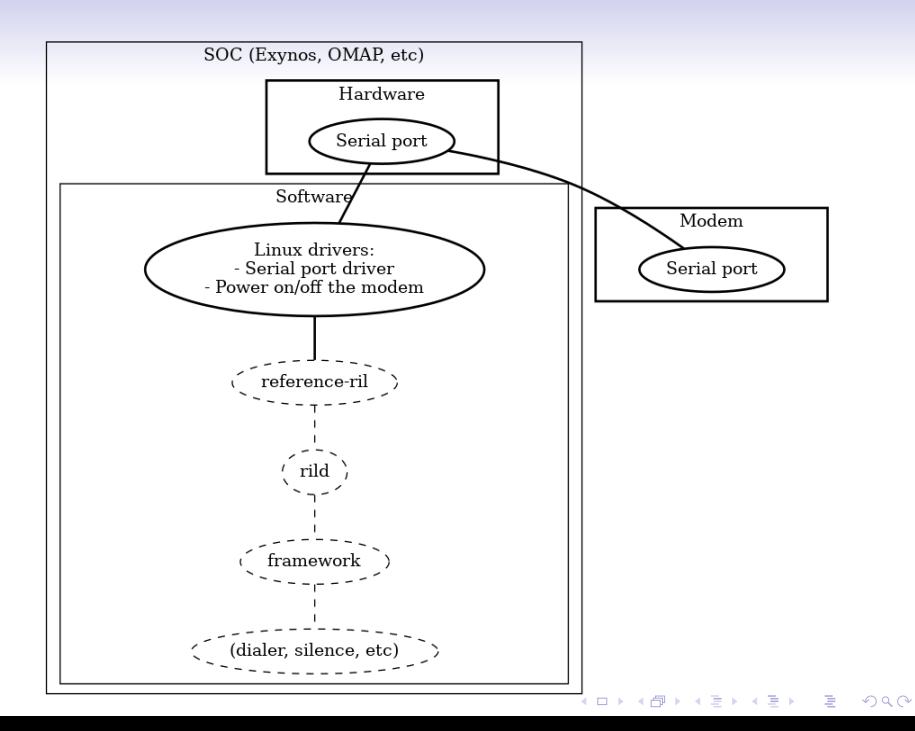

#### AT commands

- The good parts:
	- Standard (ETSI GSM 07.07 / 3GPP TS 27.007)
	- Publically available, no registration
	- pdf versions: git://git.osmocom.org/3gpp-etsi-pdf-links.git

K ロ ▶ K 個 ▶ K 할 ▶ K 할 ▶ 이 할 → 9 Q Q →

• The bad parts: More on that later...

#### Examples based on the specification (07.07)

```
# use verbose error values, report registration
> AT+CMEE=2;+CREG=1
< OK
> AT< OK
> AT+CFUN=1
< OK
```

```
# use verbose error values, report registration
> AT+CMEE=2;+CREG=1
< OK
> AT+CFUN=1
< +CME ERROR: SIM PIN required
> AT+CPIN="1234"
< +CME ERROR: incorrect password (user entered wrong PIN)
> AT+CPIN="4321"
< OK
> AT+COPS=0,0
< OK
\lt +CREG: 1
> AT+COPS?
< +COPS: 0,0," SFR"
> OK
```
 $2Q$ 

AT commands: The bad parts:

K ロ ▶ K @ ▶ K 할 ▶ K 할 ▶ | 할 | ⊙Q @

- Syncronous
- difficult to write parsers (need to keep state)
- Slow
- Vendors extensions

More realistic example

# 0707:  $+CSQ$ :  $<$ rssi >, $<$ ber> # MDM6200/6600: +CSQ: <N> # 0707:  $31 = -51$ dbm # MDM6200/6600: 31 = -75dbm  $> +CSQ: 31$  $< +$ CRING: VOICE/06050403002

# Enable noise cancelation on the OpenMoko  $>$  AT%N0105  $<$  OK

K ロ ▶ K 個 ▶ K 할 ▶ K 할 ▶ 이 할 → 9 Q Q →

#### Example of issues

- What if the answer doesn't come back?
- What if there is some noise on the serial port?
- What if I need to run another commands while waiting for the answer of the previous one?

**KORKARYKERKER POLO** 

- More modern modems with AT protocol (Example: GTA04):
	- Modem connected over USB
	- Serveral "virtual serial" interfaces

The bad parts:

- $\bullet \rightarrow$ This lead vendor to make their own protocol.
- $\bullet \rightarrow$  Very similar issues with GPS (NMEA not meant for GPS).

K ロ ▶ K 個 ▶ K 할 ▶ K 할 ▶ 이 할 → 9 Q Q →

AT commands are still in use:

- GTA04
- Optimus black
- Usually (also) available on modems available at low quantity orders.
- $\rightarrow$  Often in use on devices made for the free software community .
- Sometimes vendor documentation is even publically available for specific modems.

K ロ ▶ K 個 ▶ K 할 ▶ K 할 ▶ 이 할 → 9 Q Q →

### Handling AT command set in Android

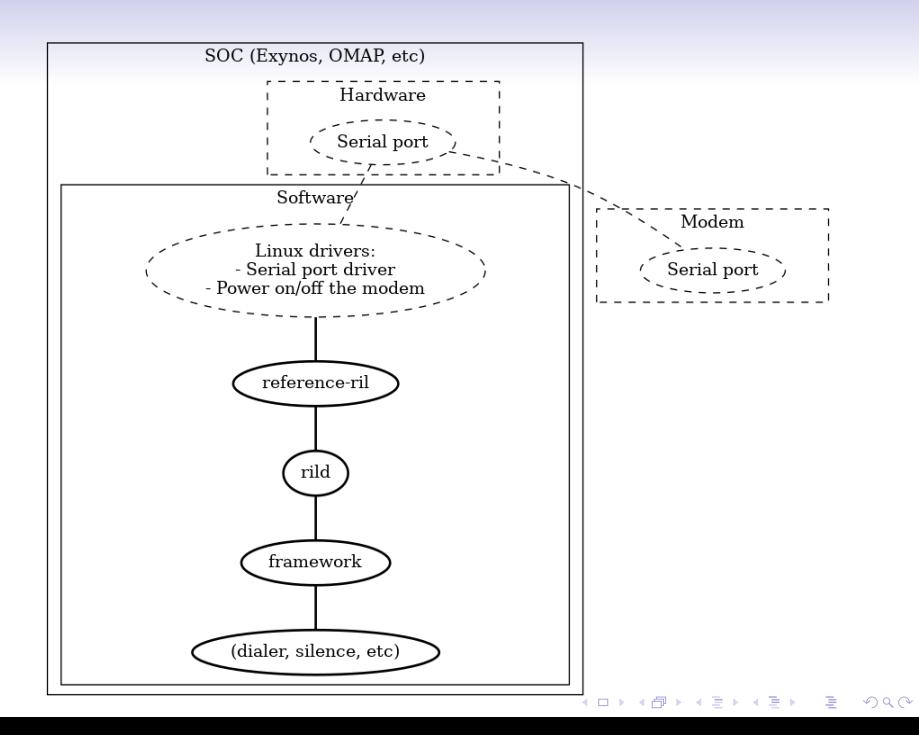

rild

K ロ ▶ K 레 ▶ K 코 ▶ K 코 ▶ 『코』 Y 9 Q @

finding libril implementation

finding libril implementation:

vendor ril lib path either passed in as -l parameter, or read from rild.libpath property

ril arguments either passed in as - - parameter, or read from rild.libargs property

**KORKARYKERKER POLO** 

finding libril implementation

#### cd device/samsung/i9300  $\mathbf{s}$ \$ git grep rild system.prop:rild.libpath=/system/lib/hw/libsamsung-ril.so system.prop: rild.libargs=-d /dev/ttyS0

K ロ ▶ K @ ▶ K 할 ▶ K 할 ▶ | 할 | © 9 Q @

In the code: hardware/ril/rild/rild.c

```
int main (int argc, char **argv) {
   // [\, \ldots]const RIL_Radio Functions *(* rillnit)(
              const struct RIL_Env *, int, char **);
   // \int...]
   dIH and e = dl open (ril Lib Path, RTLD_NOW);
   // \, [ \, . \, . \, ]RIL_startEventLoop();
   // [...]
   rillnit = (const RIL_RadioFunctions *(*))
                   const struct RIL_Env *, int, char **))
                   dlsym (dlHandle, "RIL_Init");
   funcs = rillnit (& s-rilEnv, argc, rilArgv);// [...]RIL _ r e g i s t e r ( funcs );
 \frac{1}{2} \frac{1}{2} \frac{1}{2} \frac{1}{2} \frac{1}{2} \frac{1}{2} \frac{1}{2} \frac{1}{2} \frac{1}{2} \frac{1}{2} \frac{1}{2} \frac{1}{2} \frac{1}{2} \frac{1}{2} \frac{1}{2} \frac{1}{2} \frac{1}{2} \frac{1}{2} \frac{1}{2} \frac{1}{2} \frac{1}{2} \frac{1}{2} }KELK KØLK VELKEN EL 1990
```
#### reference-ril

- Implements libril, like libsamsung-ril
- Same git repository than rild
- AT commands, very basic (only one channel)
- Beware of CaMeL Case Code and \_ mix (RIL\_Init, not RIL\_init)

K ロ ▶ K 個 ▶ K 할 ▶ K 할 ▶ 이 할 → 9 Q Q →

```
const RIL_RadioFunctions *RIL_Init(
                          const struct RIL_Env *env.
                           int argc, char **argy) {
  while (-1) = (opt = getopt(argc, argv,"p:d:s:c:"))) {
    // [...]switch (\text{opt}) {
       // [...]case 'd':
       s-device-path = optarg;
       RLOGI('Opening_{at}s-device-path);
       break:
       // [...]\begin{array}{c} \n \downarrow \\
 \downarrow \\
 \downarrow \\
 \downarrow\n \end{array}
```
**KOD KAR KED KED E YOUN** 

```
static const RIL_RadioFunctions s_callbacks = {
  RIL_VERSION.
  onRequest,
  currentState.
  onSupports,
  on Cancel.
  getVersion
\};
// [...]
```

```
const RIL_RadioFunctions *RIL_Init(
                     const struct RIL_Env *env.
                     int argc, char **argy) {
 // [...]return &s_callbacks;
```
**KORKARYKERKER POLO** 

# Calling

K ロ > K 레 > K 로 > K 로 > - 로 - K 9 Q <del>O</del>

```
static void onRequest (int request, void *data,
size_t datalen, RIL_Token t) {
 // [...]switch (request) {
   // [...]case RIL_REQUEST_DIAL:
    requestDial(data, datalen, t);
   break:
  // case [...]
```
**KORK EXTERNE PROVIDE** 

requestDial

K ロ ▶ K 御 ▶ K 할 ▶ K 할 ▶ 이 할 → 9 Q @

```
static void request Dial (void *data,
size_t datalen __unused, RIL_Token t) {
 // [...]ret = at\_send\_command(cmd, NULL);free (cmd);// [...]RIL_onRequestComplete(t, RIL_E_SUCCESS,
 NULL, 0):
```
**KORKARYKERKER POLO** 

Incomming call

onUnsolicited

```
static void on Unsolicited (const char *s,
                               const char *sms_pdu {
// \, [...]
if (strStartsWith(s, "+CRING:")|| strStartsWith(s, "RING")| | strStartsWith (s, "NO<sub>-CARRIER"</sub>)
|| strStartsWith(s,"+CCWA") |RIL_on Unsolicited Response (
  RIL UNSOL RESPONSE CALL STATE CHANGED ,
  NULL, 0 ) ;
 \frac{1}{2} \frac{1}{2} ...
}
// [\dots]
```
**KORKARYKERKER POLO** 

}

## RIL\_Init

K ロ ▶ K 御 ▶ K 할 ▶ K 할 ▶ 이 할 → 9 Q @

```
const RIL_RadioFunctions *RIL_Init(
const struct RIL_Env *env,
int argc, char **argy) {
    // [...]ret = pthread_ccreate(&s_tid_mainloop, &attr,mainLoop, NULL);
\frac{1}{2} \frac{1}{2} \frac{1}{2} \frac{1}{2} \frac{1}{2} \frac{1}{2} \frac{1}{2} \frac{1}{2} \frac{1}{2} \frac{1}{2} \frac{1}{2} \frac{1}{2} \frac{1}{2} \frac{1}{2} \frac{1}{2} \frac{1}{2} \frac{1}{2} \frac{1}{2} \frac{1}{2} \frac{1}{2} \frac{1}{2} \frac{1}{2}
```
**KORKAR KERKER ST VOOR** 

MainLoop

イロト イ部 トイ君 トイ君 トッ君

```
static void * mainLoop(void *param \text{-}unused) {
  // [...]ret = at\_open(fd, onUnsolid);\frac{1}{2} // \left[ \ldots \right]\mathcal{E}
```
K ロ ▶ K @ ▶ K 할 ▶ K 할 ▶ | 할 | © 9 Q @

at\_open

K ロ ▶ K 御 ▶ K 할 ▶ K 할 ▶ 이 할 → 9 Q @

```
static ATUnsolHandler s_unsolHandler;
// [...]
```

```
int at_open(int fd, ATUnsolHandler h)
  // [...]s_unsolHandler = h;
  // [...]ret = <i>pthread_ccreate</i>(&<i>s_tid_reader</i>, &<i>l</i>)readerLoop, & attr);\frac{1}{1} // \left[ \ldots \right]
```
**KORKARYKERKER POLO** 

readerLoop

```
static void *readerLoop(void *arg __unused)
₹
            for (:;) \{// [...]processLine(line);
                    \frac{1}{2} \frac{1}{2} \frac{1}{2} \frac{1}{2} \frac{1}{2} \frac{1}{2} \frac{1}{2} \frac{1}{2} \frac{1}{2} \frac{1}{2} \frac{1}{2} \frac{1}{2} \frac{1}{2} \frac{1}{2} \frac{1}{2} \frac{1}{2} \frac{1}{2} \frac{1}{2} \frac{1}{2} \frac{1}{2} \frac{1}{2} \frac{1}{2} \}\frac{1}{2} \frac{1}{2} \frac{1}{2} \frac{1}{2} \frac{1}{2} \frac{1}{2} \frac{1}{2} \frac{1}{2} \frac{1}{2} \frac{1}{2} \frac{1}{2} \frac{1}{2} \frac{1}{2} \frac{1}{2} \frac{1}{2} \frac{1}{2} \frac{1}{2} \frac{1}{2} \frac{1}{2} \frac{1}{2} \frac{1}{2} \frac{1}{2} \mathcal{E}
```
K ロ ▶ K 個 ▶ K 할 ▶ K 할 ▶ ( 할 → ) 익 Q Q

processLine

```
static void processLine (const char *line) {
   pthread_mutex_lock(&s_commandmutex);
   if (sp_{r}s) (spectively space section set \mathbb{R}) set \mathbb{R} subsets a set of \mathbb{R} subsets a set of \mathbb{R} set \mathbb{R} set \mathbb{R} set \mathbb{R} set \mathbb{R} set \mathbb{R} set \mathbb{R} set \mathbb{R} set \mathbb{R} 
       /* no command pending */handleUnsolicited (line);
\rightarrow // [...]
```

```
static void handleUnsolicited (const char *line)
  if (s_unsolHandler != NULL) {
    s_unsolHandler(line, NULL);
```
**KORKARYKERKER POLO** 

<span id="page-46-0"></span>Other protocols

Other protocols: status

<span id="page-47-0"></span>• "samsung-ipc"

- Implemented in libsamsung-ipc
- Usable on Android and GNU/Linux
- Incomplete
- No wireshark dissectror
- No upstream Linux driver yet
- QMI
	- Implemented in libqmi, other?
	- Usable with upstream Linux and in GNU/Linux
- ISI (Nokia: N900, N9, etc)
	- Implemented in Ofono, Freesmartphone.org, other?
	- Wireshark dissector
	- Upstream Linux drivers
- "Palm Pre"
	- Implemented in msmcomm
	- Was usable in GNU/Linux through Freesmartphone.org
	- Code lost? Michael Lauer should push [it](#page-46-0) [ag](#page-48-0)[ai](#page-46-0)[n](#page-47-0) [s](#page-48-0)[oo](#page-0-0)[n.](#page-50-0)

Other protocols: characteristics

K ロ ▶ K 個 ▶ K 할 ▶ K 할 ▶ 이 할 → 9 Q Q →

- <span id="page-48-0"></span>• Like a network protocol
	- sequence number to match query and response
	- Asyncronous
- Free software implementation not always available
- Or incomplete (samsung-ipc)

Use a supported protocol

- Example with the Palm pre
	- Had an unknown protocol that was used by the nonfree default implementation
	- Also had AT commands
	- People implemented the AT commands
	- No ring indication if my memory is correct
	- At the end they implemented the unknown vendor protocol in msmcommd

**KORK ERKER ADAM ADA** 

### Questions?

**KORK ERKER ADAM ADA** 

- <span id="page-50-0"></span>• Next part is about Samsung IPC
- Increasing level of complexity
- Increasing level of complexity
- $\bullet \rightarrow$  Questions on the first part before continuing.